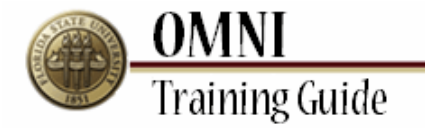

# *Purchasing Activities* **Tracking Your Change Request**

# **Overview:**

## **Understanding the Change Request Tracking Process**

This tutorial provides instructions for tracking change requests.

The ability to create changes in OMNI will depend on the status of your order as well as the type of order. If you are having trouble submitting your change through OMNI, you may need to submit a paper change request [\(http://purchasing.fsu.edu/content/download/43463/299357\)](http://purchasing.fsu.edu/content/download/43463/299357) form located on the Purchasing Web Site. Tracking of the status of your change is available only for changes done in OMNI. Changes submitted via paper form can be seen by navigating to Purchasing>Purchase Orders>review PO Information - Purchase Orders.

Once a PO is created, changes to Budget Information, adding a line and Vendor must be done using the change request form.

#### **Scenario:**

In this topic, you will learn the steps to review your change request.

### **Key Information:**

PO Number Requisition Number Information to be updated

#### **Statuses:**

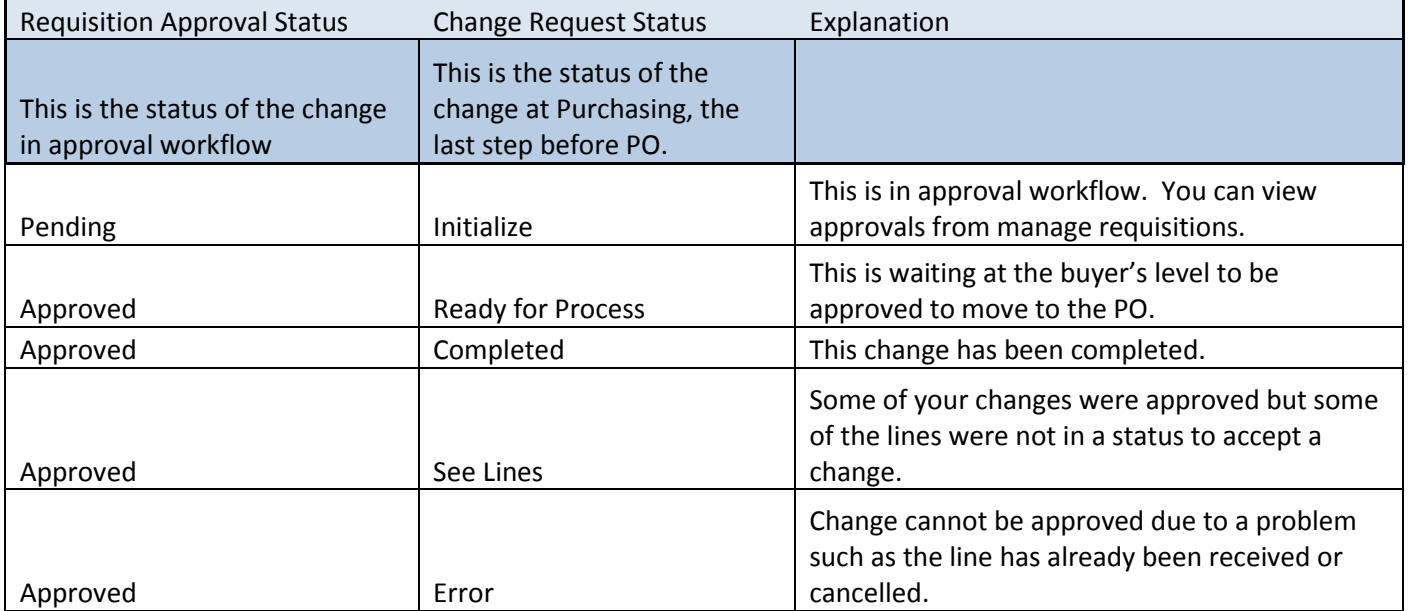

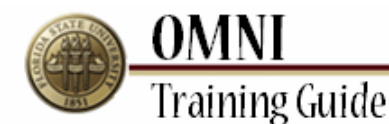

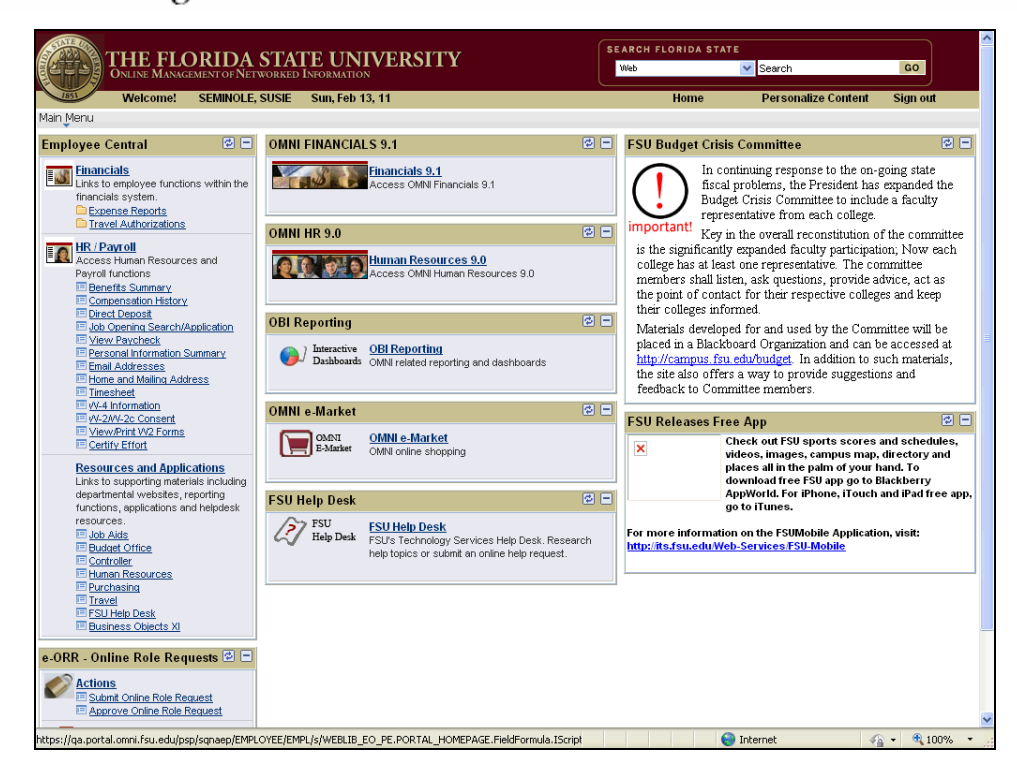

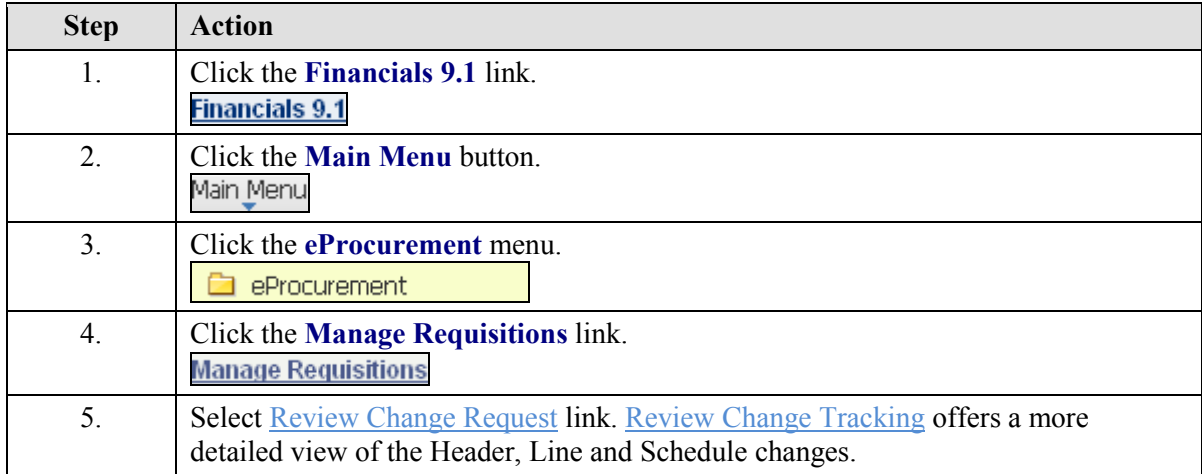

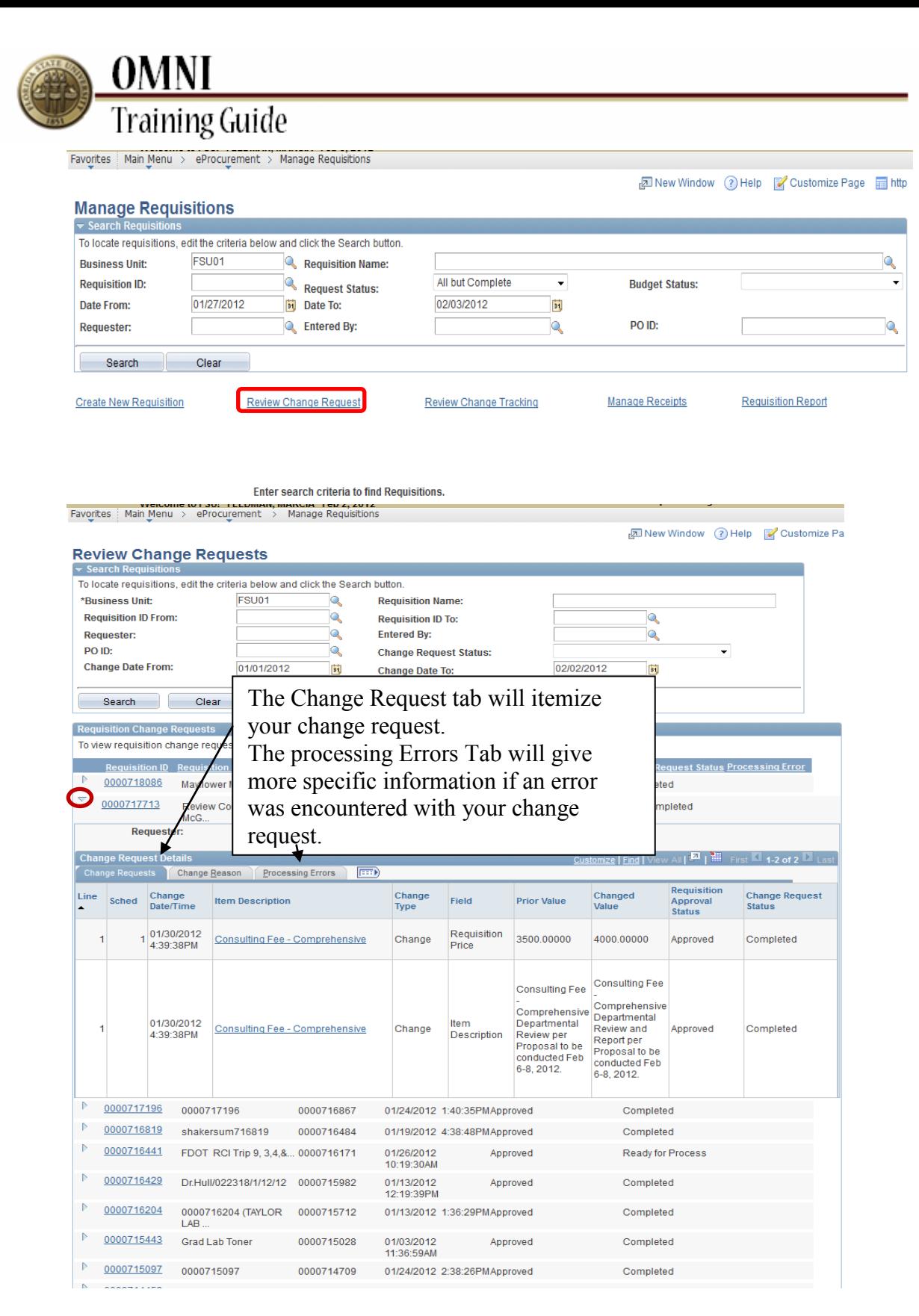

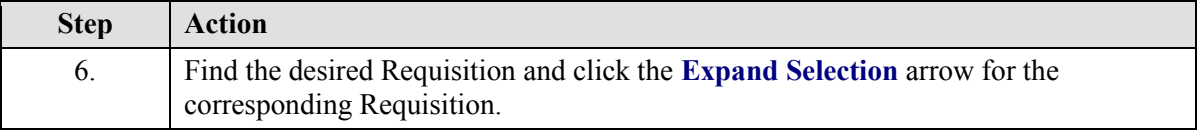

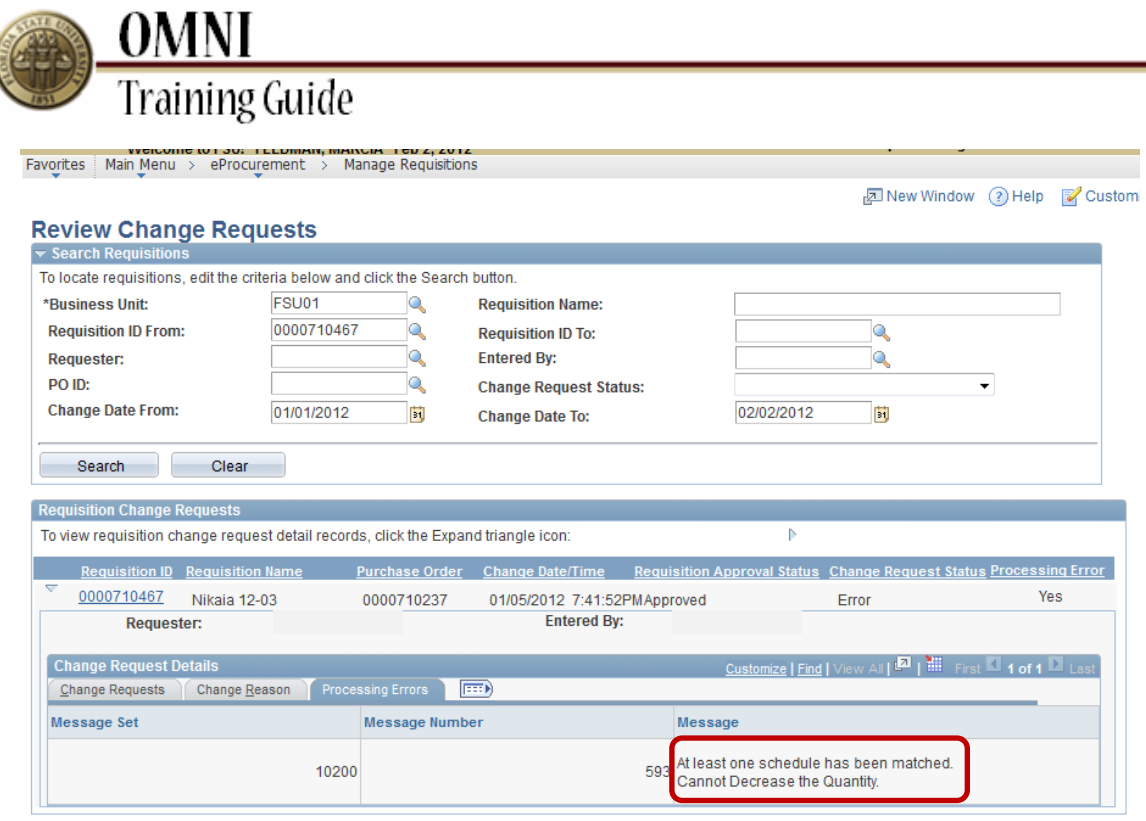

Return to Manage Requisitions

 $\overline{\mathcal{L}}$ 

**Approve Change Requests** 

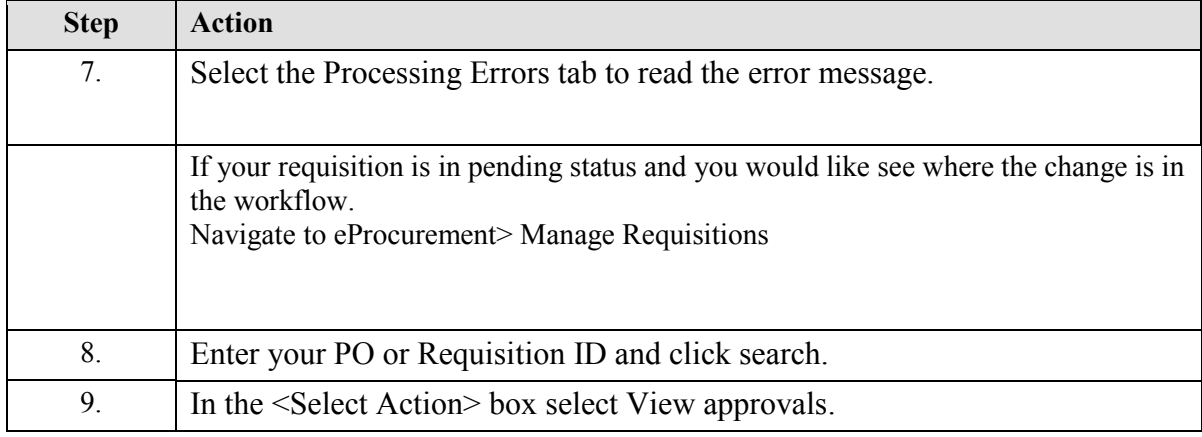

![](_page_4_Picture_0.jpeg)

Favorites Main Menu > eProcurement > Manage Requisitions

#### **Approval Status**

![](_page_4_Picture_57.jpeg)

Requester's Justification:

new notes IT IS AGREED THAT THE VENDOR IS AN INDEPENDENT CONTRACTOR WHO PROVIDES MATERIAL AND SERVICES UNDER THIS<br>PURCHASE ORDER AT HIS OWN RISK AND ACCOUNT AND AGRESS TO INDEMNIFY AND HOLD FLORIDA STATE UNIVERSITY HARMLES AND ALL CLAIMS WHETHER THE CLAIMS BE ACTUAL OR ALLEGED UNLESS DIRECTLY CAUSED BY THE NEGLIGENCE OF THE UNIVERSITY.

"NOTHING IN THIS ORDER SHALL BE DEEMED TO CONSTITUTE THE VENDOR AS AN AGENT, REPRESENTATIVE OR EMPLOYEE OF FLORIDA STATE<br>UNIVERSITY. IT IS AGREED THAT THE VENDOR SHALL NOT BE UNDER THE DIRECTION OF FLORIDA STATE UNIVERSITY SPECIFICALLY REFERENCED IN THE BODY OF THE PURCHASE ORDER

"IF TRAVEL EXPENSES ARE REIMBURSABLE VIA THIS ORDER, DOCUMENTATION MUST COMPLY WITH 112.061, F.S. PROVISIONS AND CONDITIONS OF 287.058(A)-(F),F.S. AND 6C2-2.015 FAC ARE INCORPORATED BY REFERENCE. VENDOR NOTE: YOU ARE CONSIDERED AN INDEPENDENT<br>CONTRACTOR AS DEFINED BY THE IRS WHICH CARRIES POTENTIAL TAX LIABILITIES AND YOU ARE RESPONSIBLE FOR FI ALL TAXES.

"CANCELLATION: ALL OR PART OF THIS ORDER MAY BE CANCELLED BY GIVING 30 DAYS WRITTEN NOTICE TO THE SELLER. PREPAID ORDERS REQUIRE REIMBURSEMENT BY CHECK ON APRO-RATED BASIS IF CANCELLED.

![](_page_4_Picture_58.jpeg)

![](_page_4_Picture_59.jpeg)

![](_page_4_Picture_60.jpeg)

Return to Manage Requisitions **Approval History** 

![](_page_4_Picture_61.jpeg)